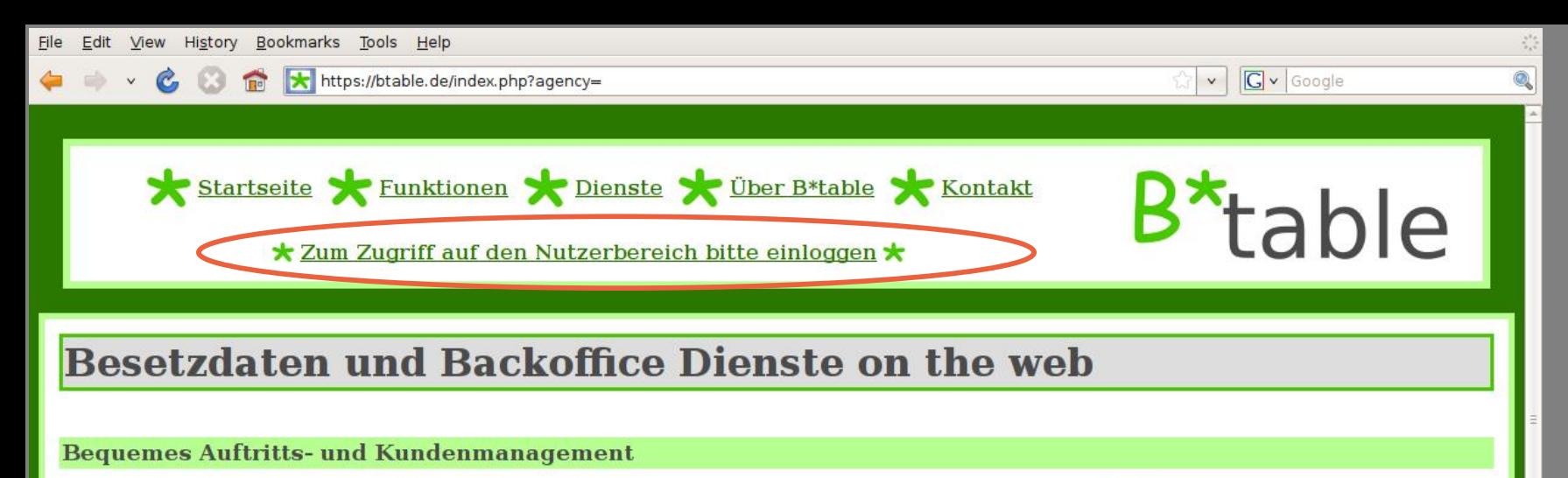

B\*table ist das bequeme Verwaltungssystem für Künstler und Agenturen. B\*table hilft die Verwaltung von Auftritts- und Kundendaten zu vereinfachen, damit Ihnen mehr Zeit für das Wesentliche bleibt!

Dabei ist B\*table auf eine einfache und intuitive Bedienung ausgelegt. Bei B\*table brauchen Sie sich nicht erst durch zig verschiedene Optionen zu hangeln. Stellen Sie sich B\*table einfach wie eine online Tabelle vor, in der Sie Eintragungen vornehmen und Einträge editieren können. Die fortgeschrittenen Zusatzfunktionen von B\*table sind in diese Tabellenansicht integriert und lassen sich ebenso einfach nutzen.

Sie möchten die Anschrift eines Kunden von einer Webseite oder aus einer anderen Software übernehmen? Übergeben Sie die Adresse doch einfach per "Copy&Paste" an B\*table MetaDrop. Die MetaDrop Technologie identifiziert automatisch die verschiedenen Elemente (Ort, Straße, Telefonnummer.. so die schnelle Eingabe von Daten.

## Alles an einem Ort, aber überall!

B\*table vereinheitlicht einen Großteil aller Verwaltungsaufgaben in einem komplett integrierten und leich Von der Verwaltung von Auftritten über die Wartung Ihrer Kundendaten bis hin zur automatisierten Erzeug DocMaker können Sie alles an einem Ort erledigen.

Der Clou dabei: B\*table lässt sich überall nutzen - egal ob zu Hause, im Büro oder auf Reisen! Denn: alle Da gespeichert und lassen sich über das Internet von jedem Punkt der Erde aus abrufen. Der Großteil aller B\*t Webbrowser von jedem internetfähigen PC aus online nutzbar.

Natürlich kommt die Sicherheit dabei nicht zu kurz. Der Zugriff ist nur mit dem richtigen Kennwort möglich Done

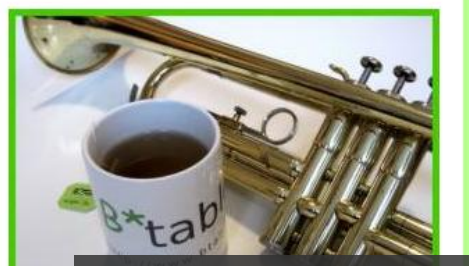

Willkommen bei einer kurzen Tour durch B\*table Agency.

Um B\*table nutzen zu können, müssen wir uns zunächst einmal einloggen. Dazu rufen wir die B\*table Webseite in. einem Webbrowser auf und klicken auf "Zum man v Zugriff auf den Nutzerbereich bitte einloggen" in der Navigationsleiste oben auf der Seite.

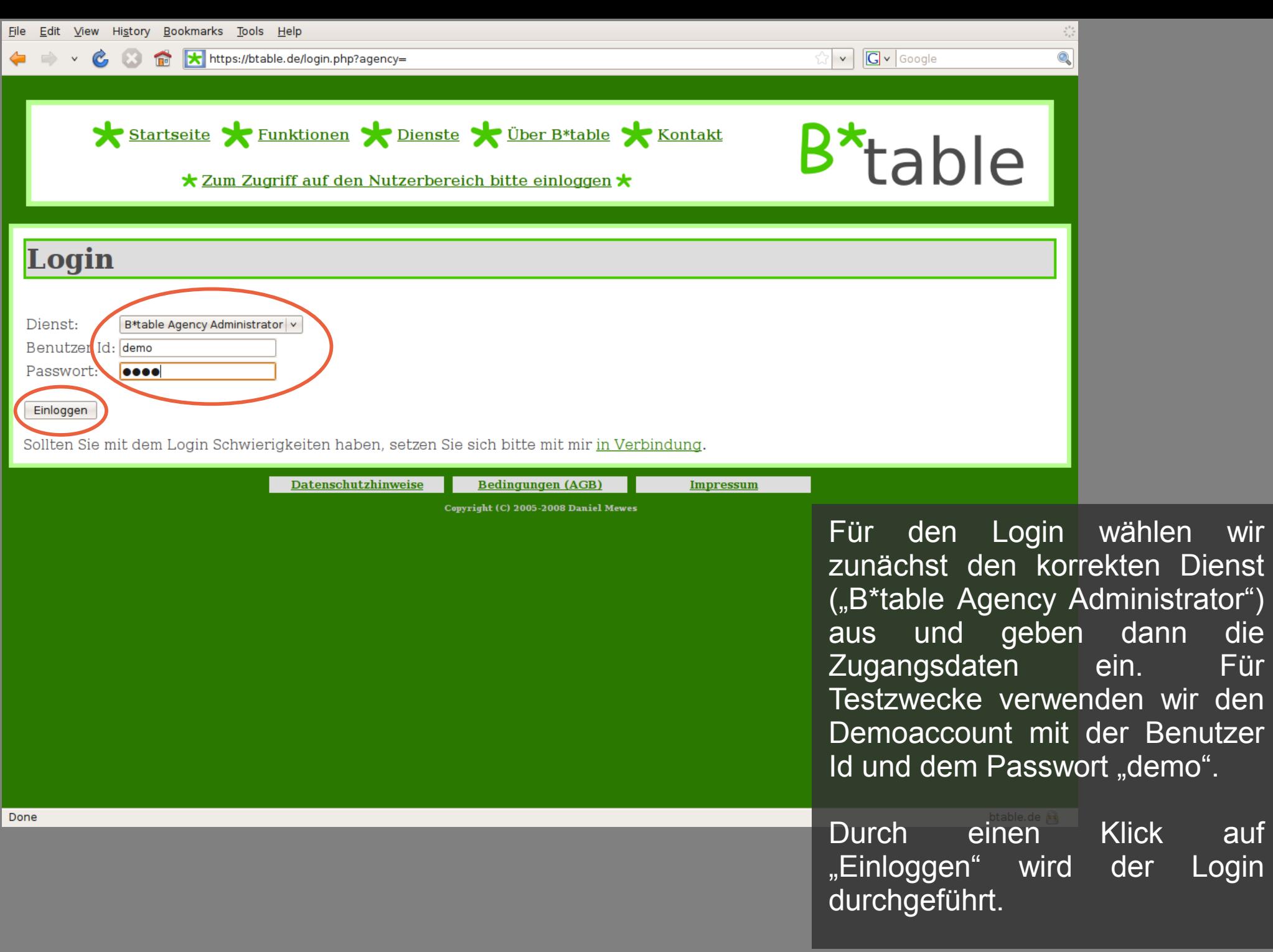

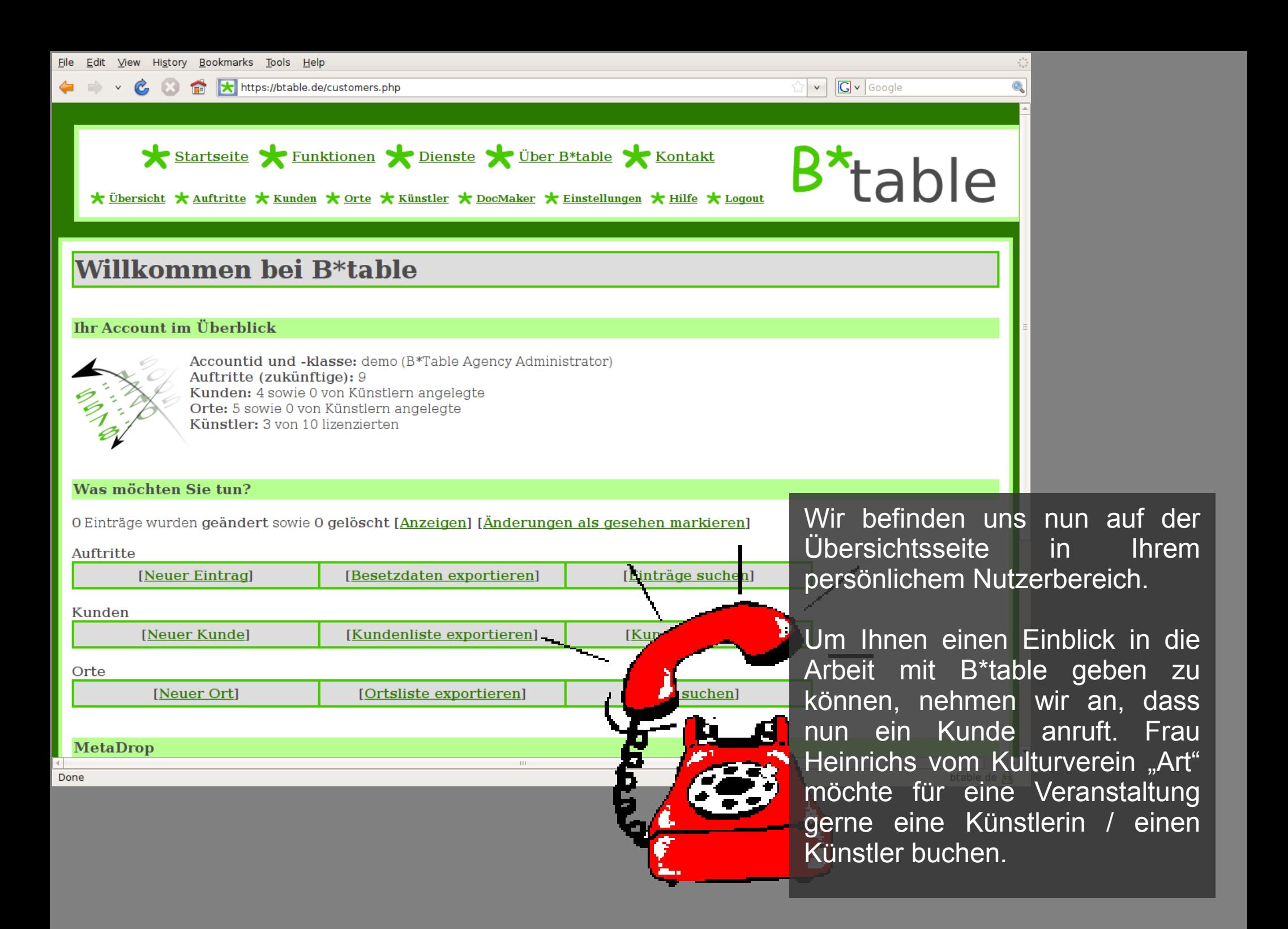

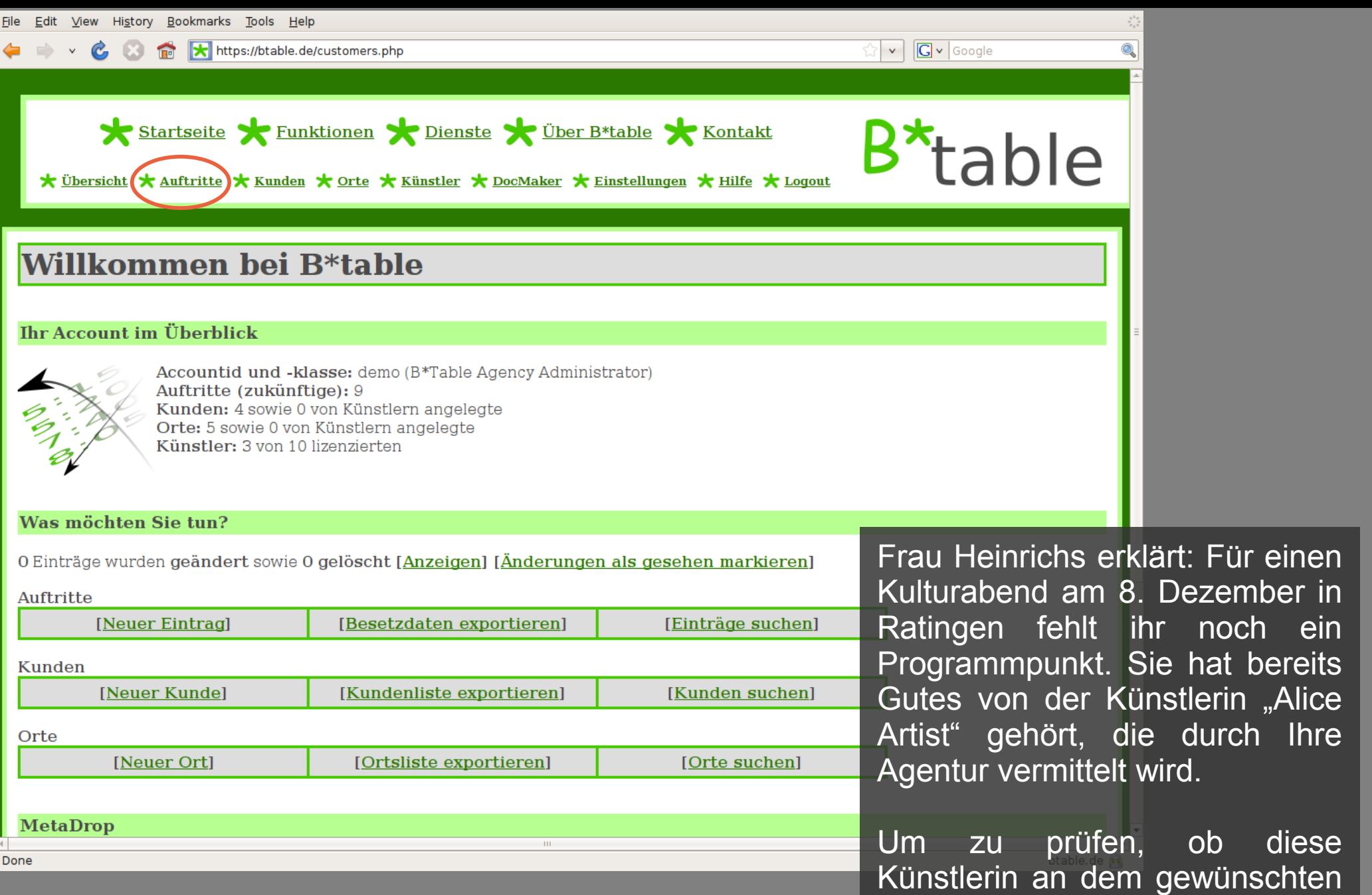

Termin frei ist, klicken wir in der Navigationsleiste auf "Auftritte".

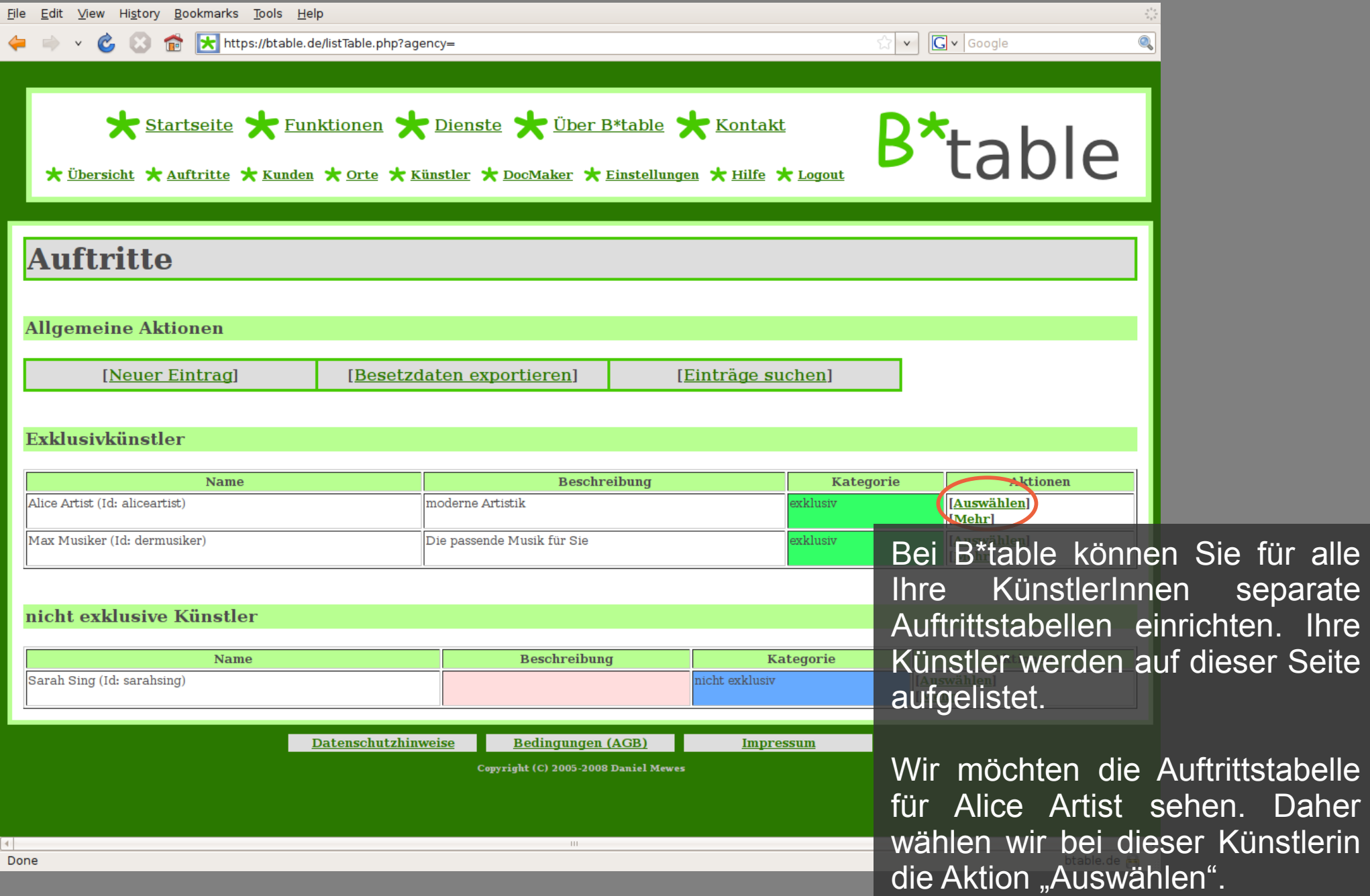

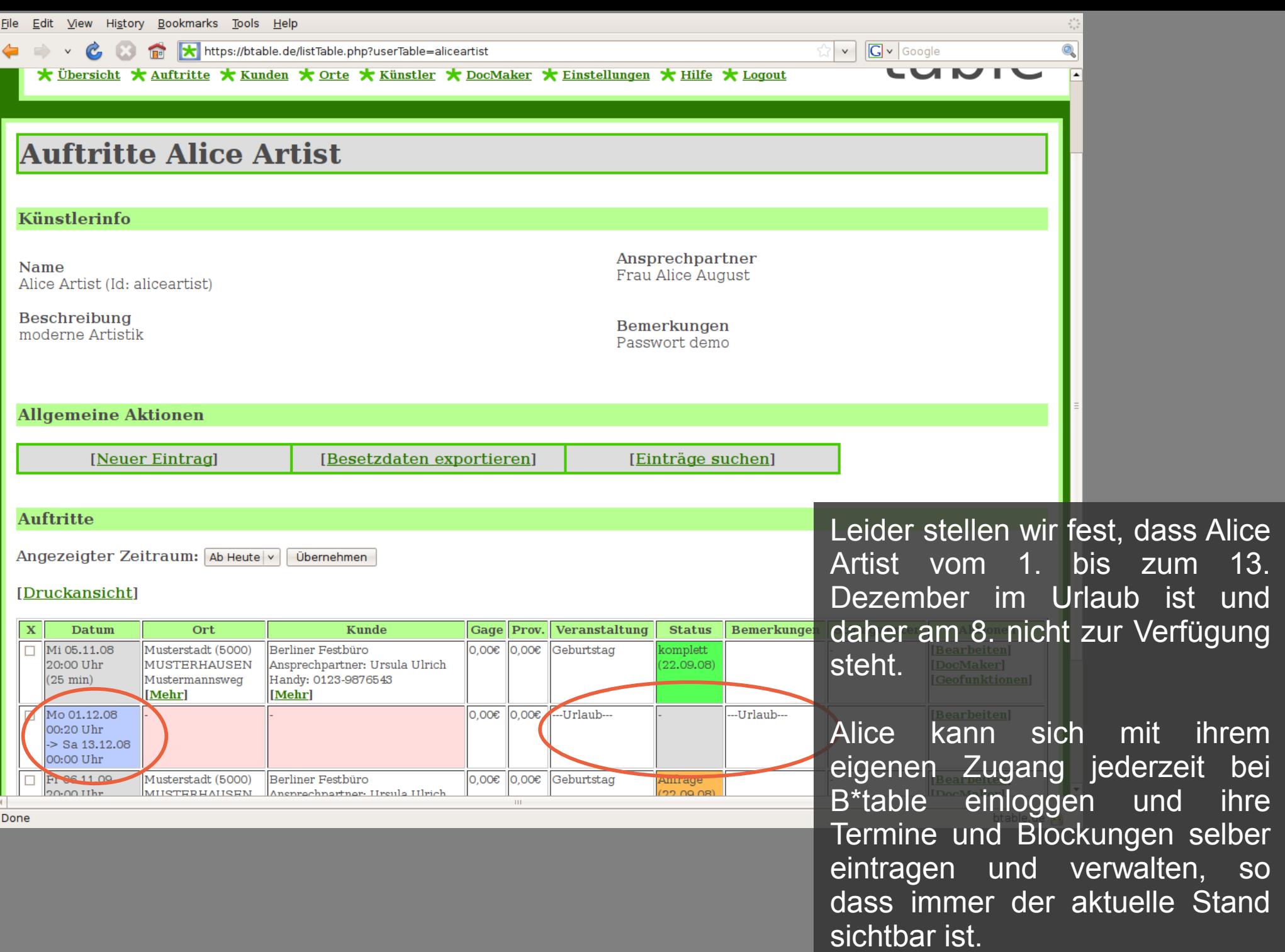

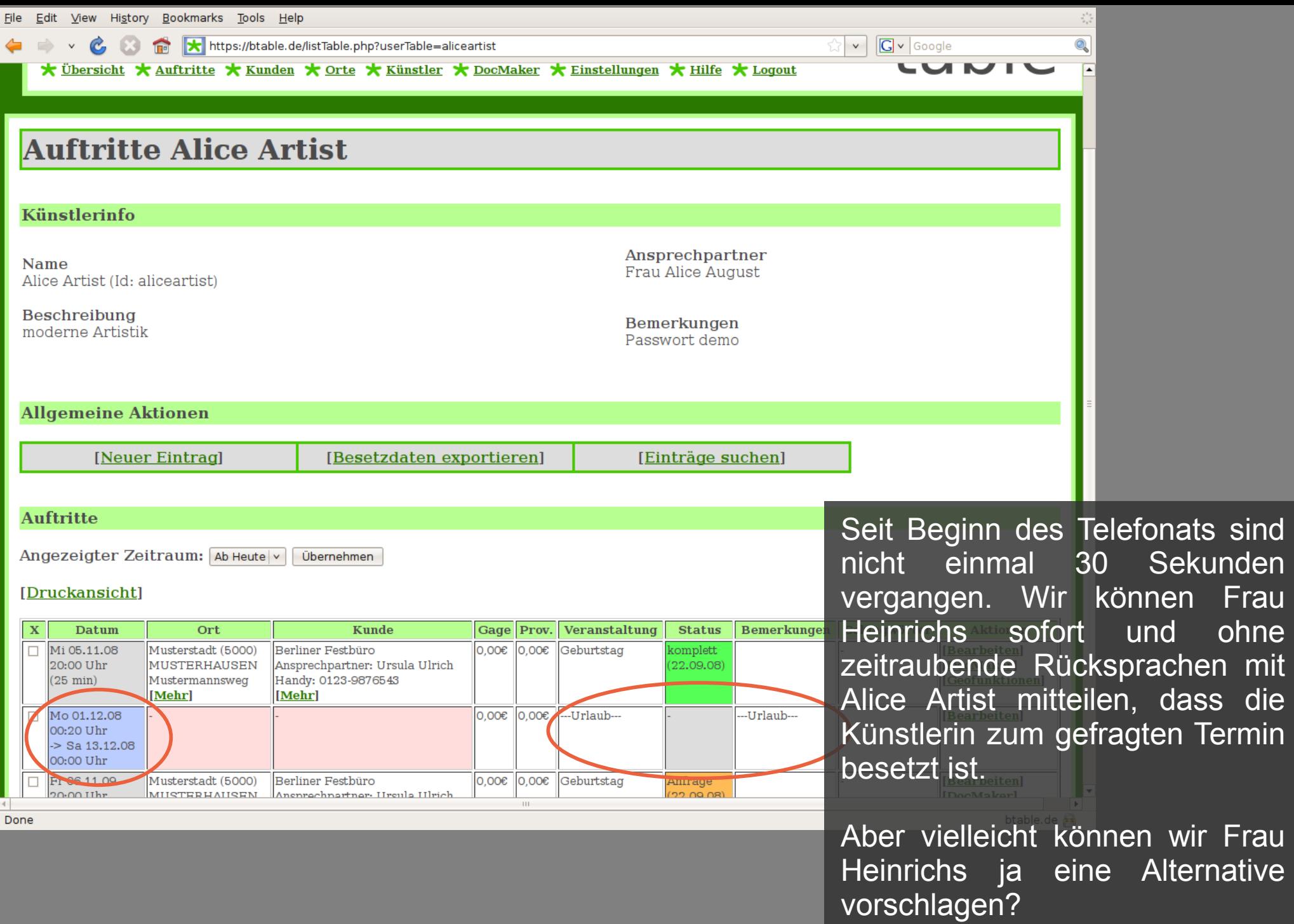

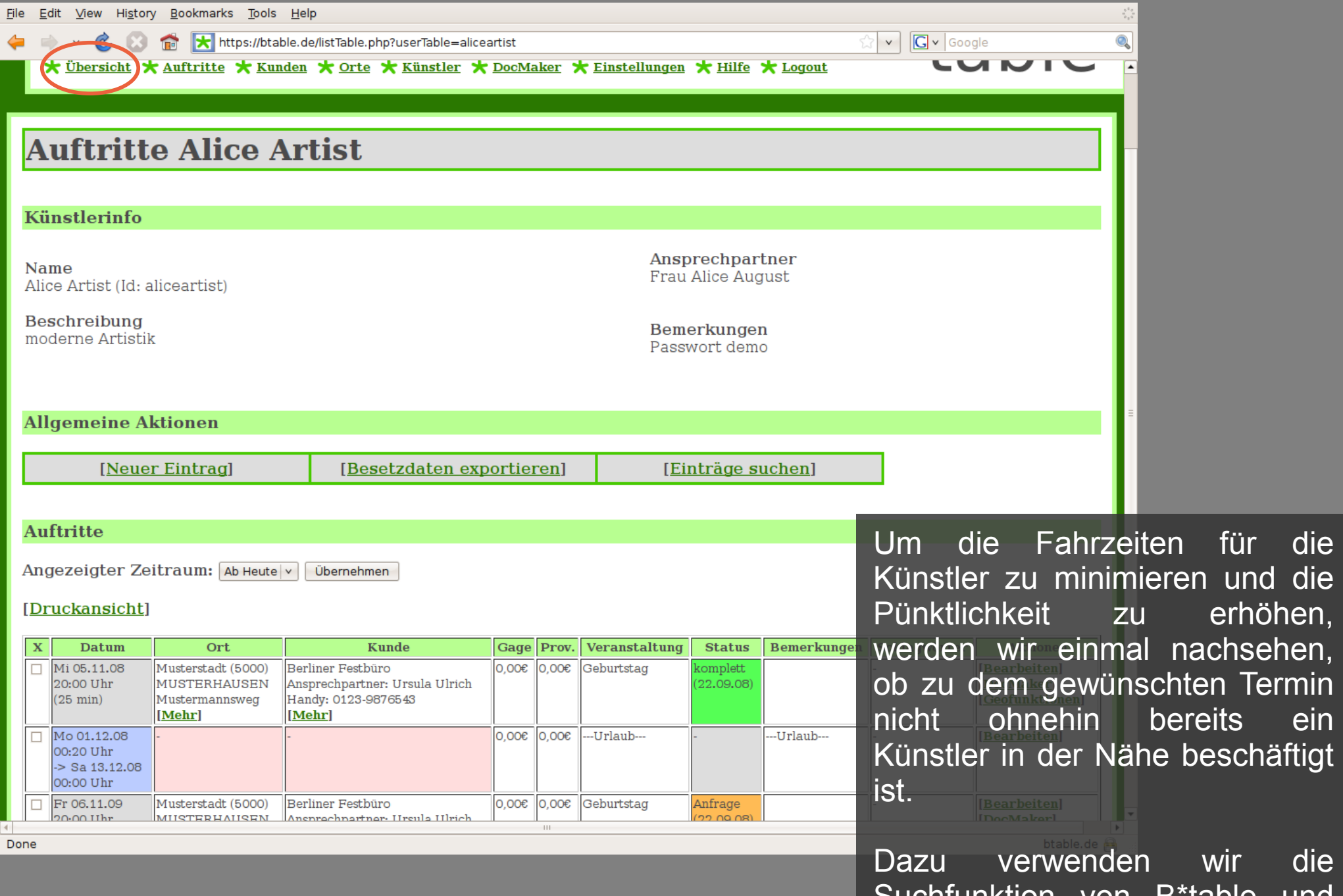

Suchfunktion von B\*table und klicken zunächst auf "Übersicht".

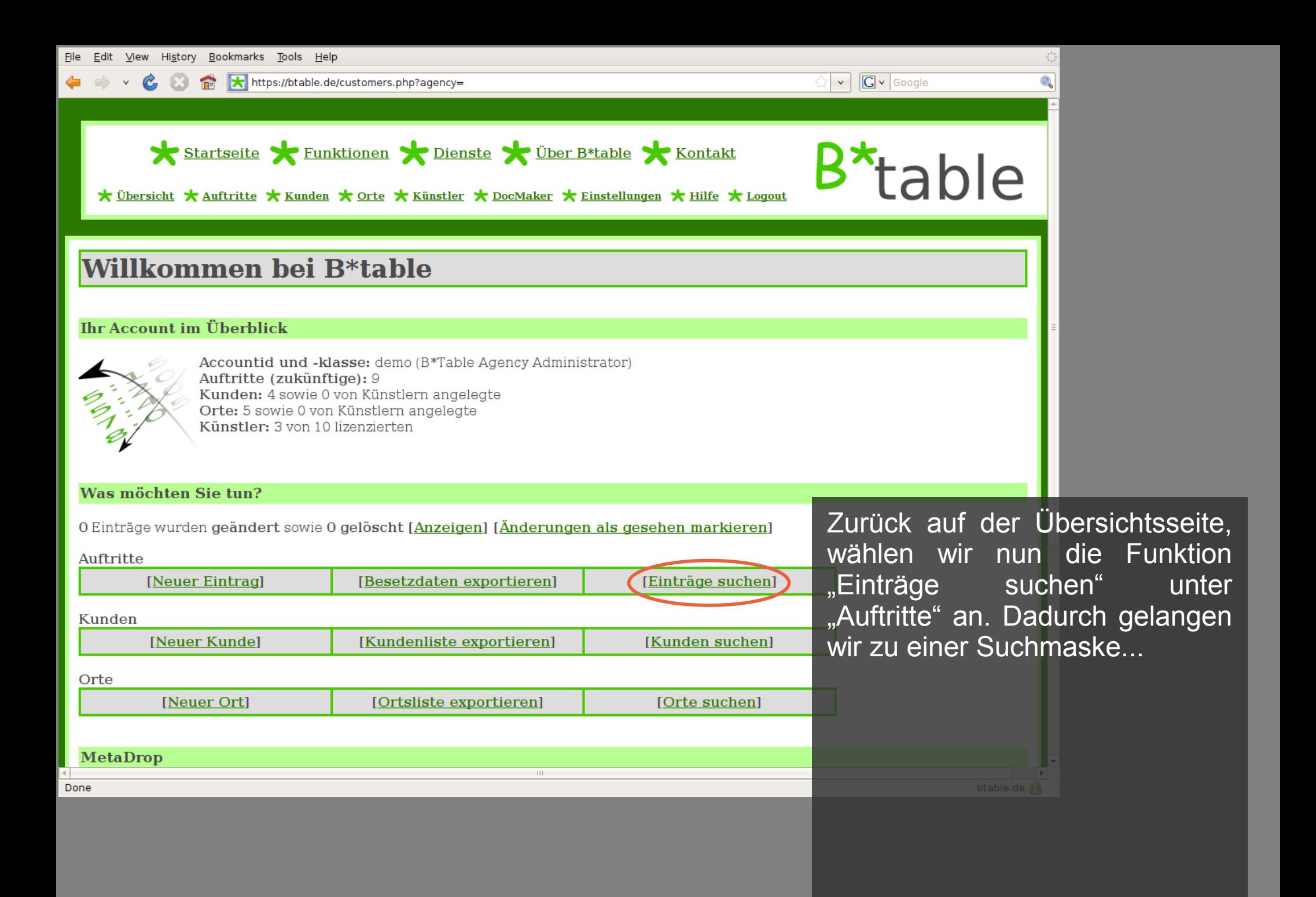

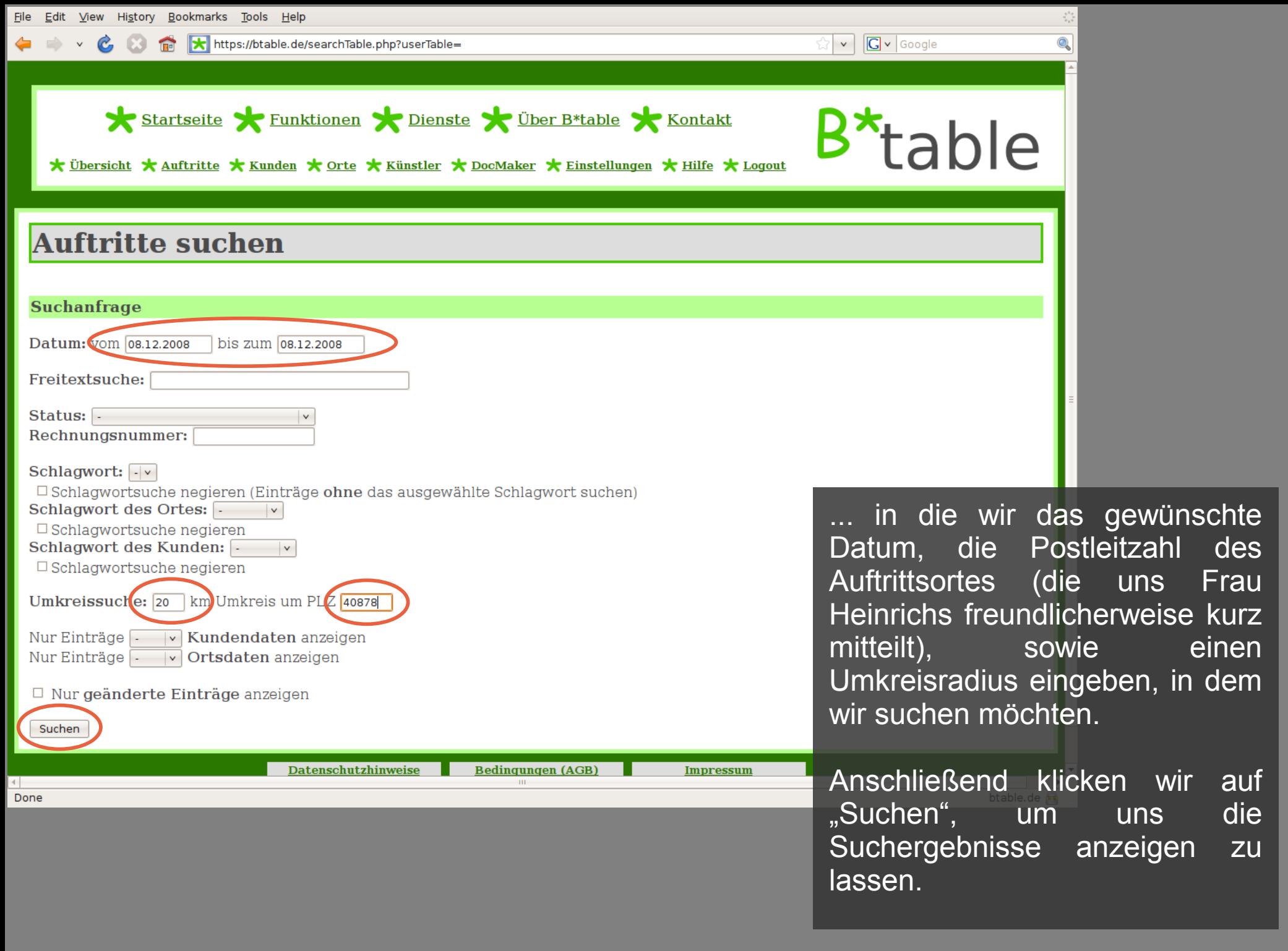

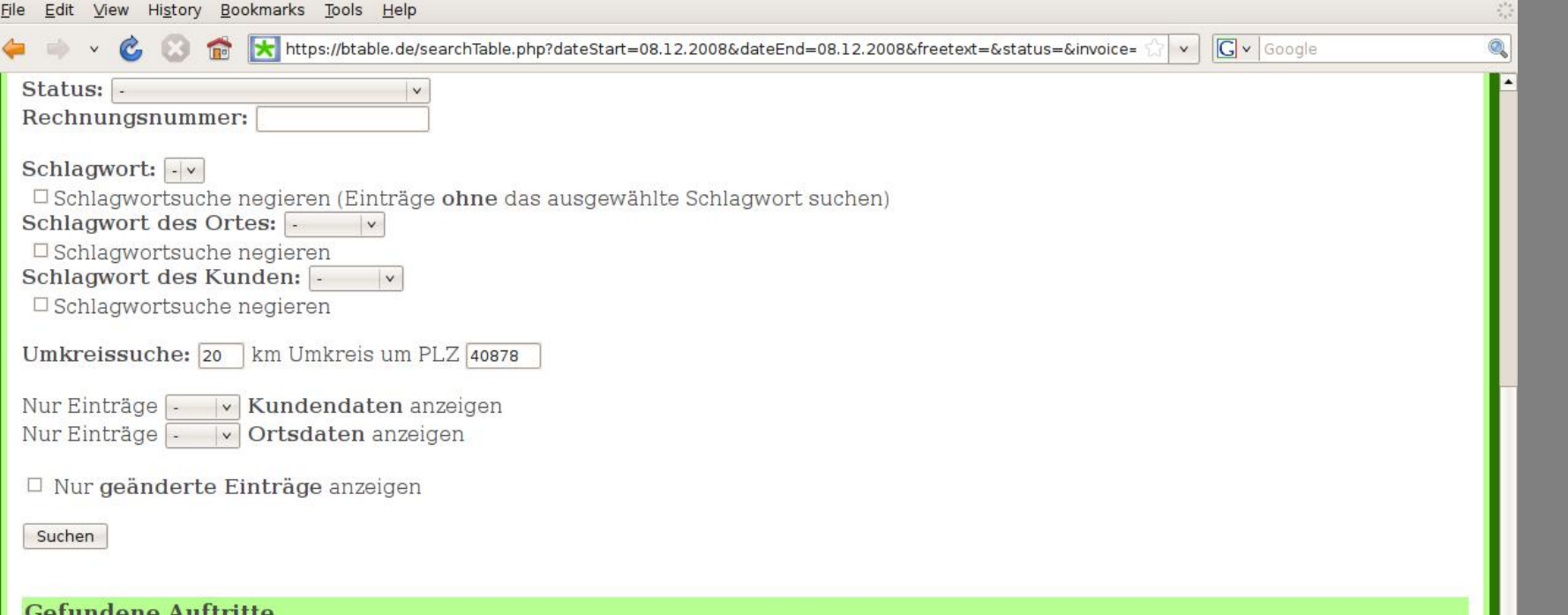

Suchzeit 0,08 Sekunden, 3 Auftritt(e) gefunden [Suchergebnis exportieren] [Druckansicht]

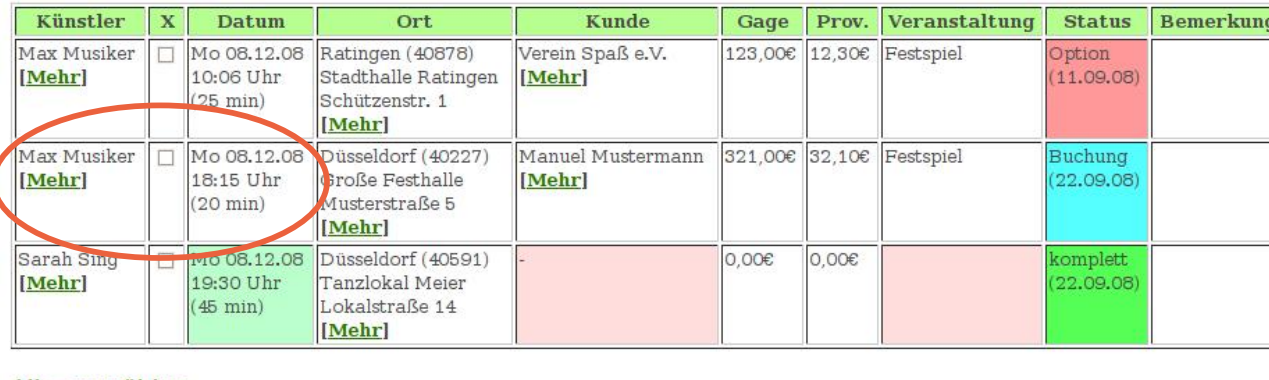

Alle auswähler

Done

Tatsächlich sind zu dem gewünschten Datum bereits drei Auftritte in der Nähe des Auftrittsorts Ratingen mit der Postleitzahl 40878 eingetragen.

Frau Heinrichs hat die Programmlücke um 19:00 Uhr. Max Musiker könnte also nach seinem Auftritt um 18:15 Uhr gut auf dem Kulturabend auftreten.

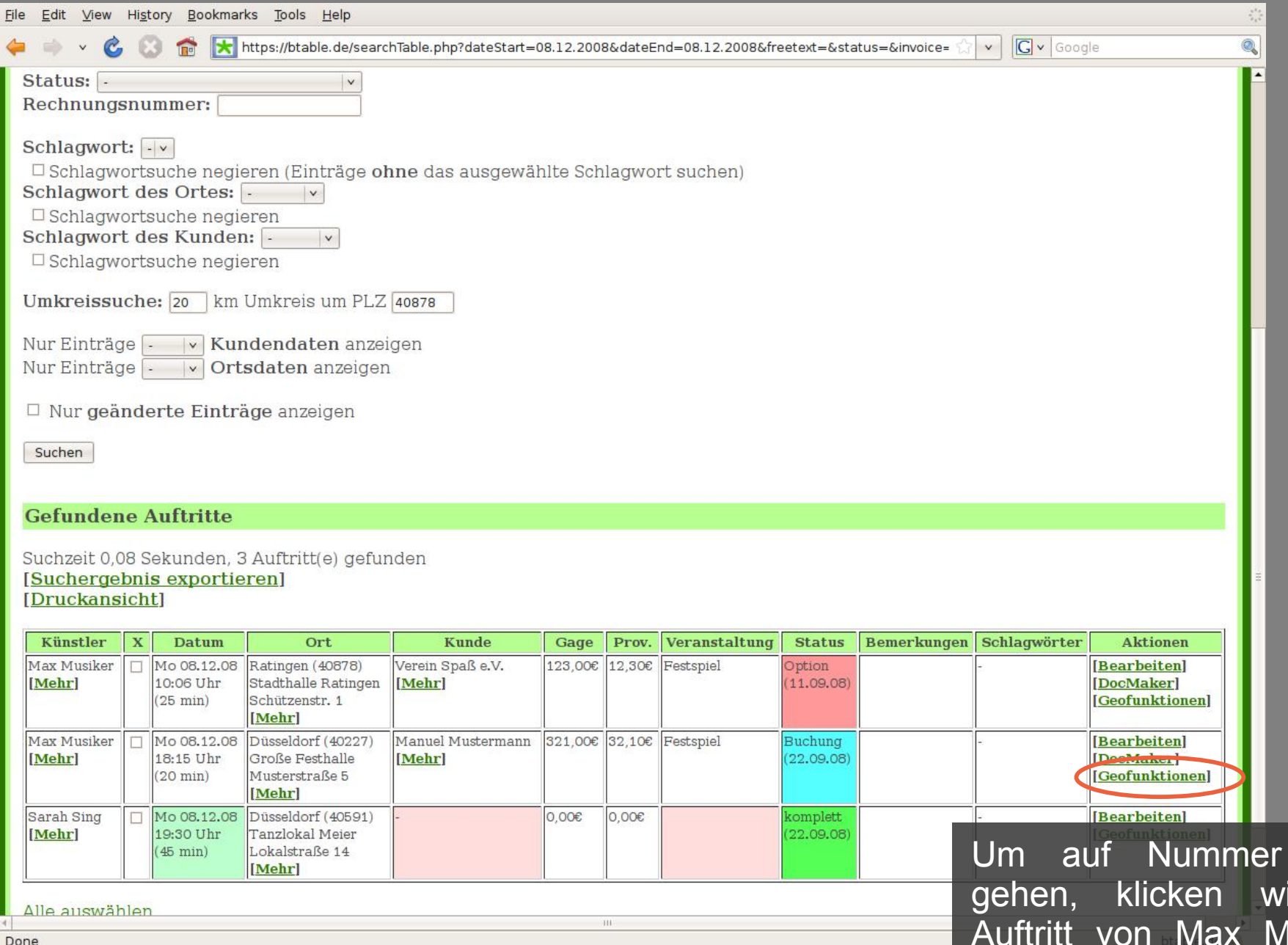

Um auf Nummer sicher zu gehen, klicken wir zu dem lusiker noch die Aktion "Geofunktionen" an.

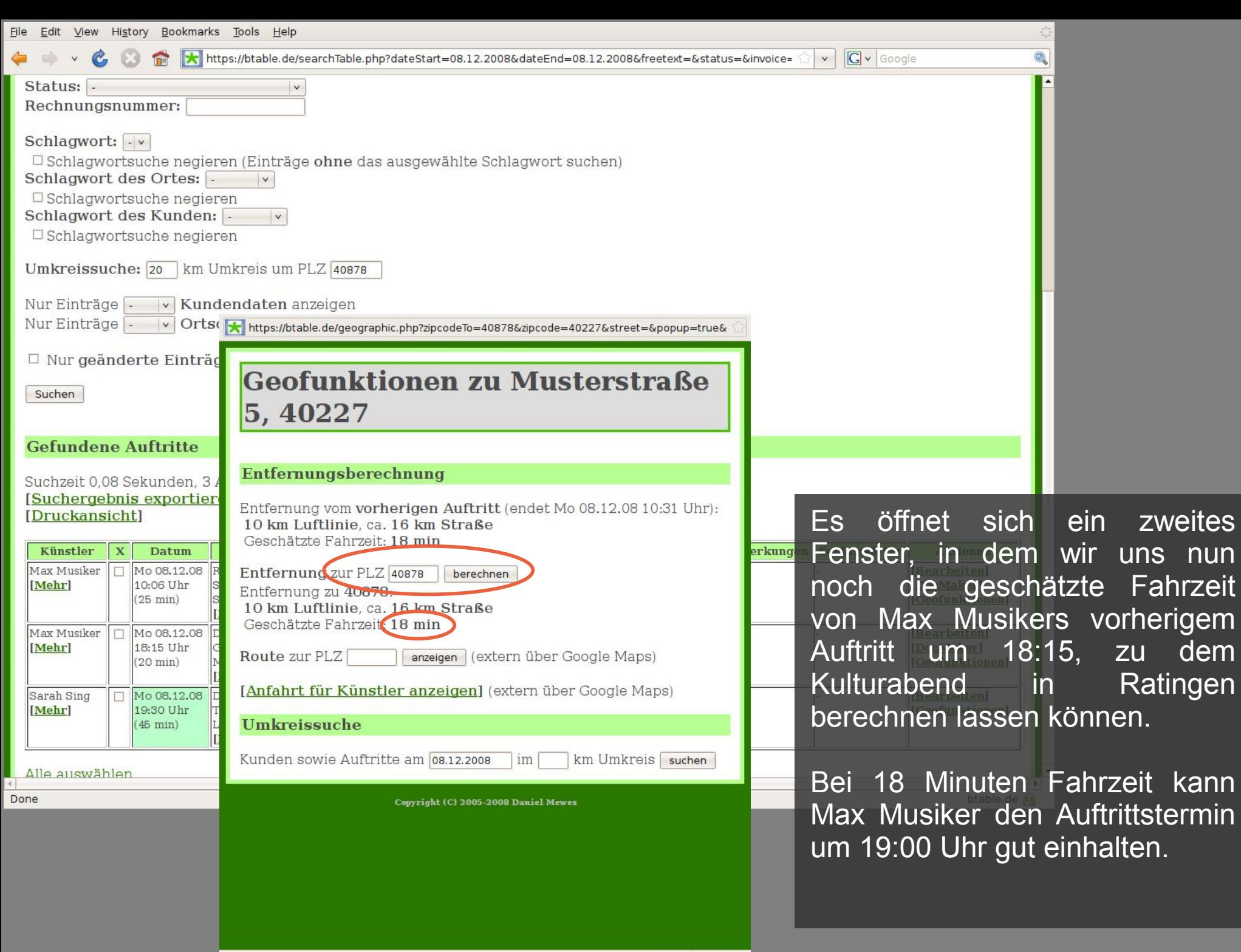

btable.de

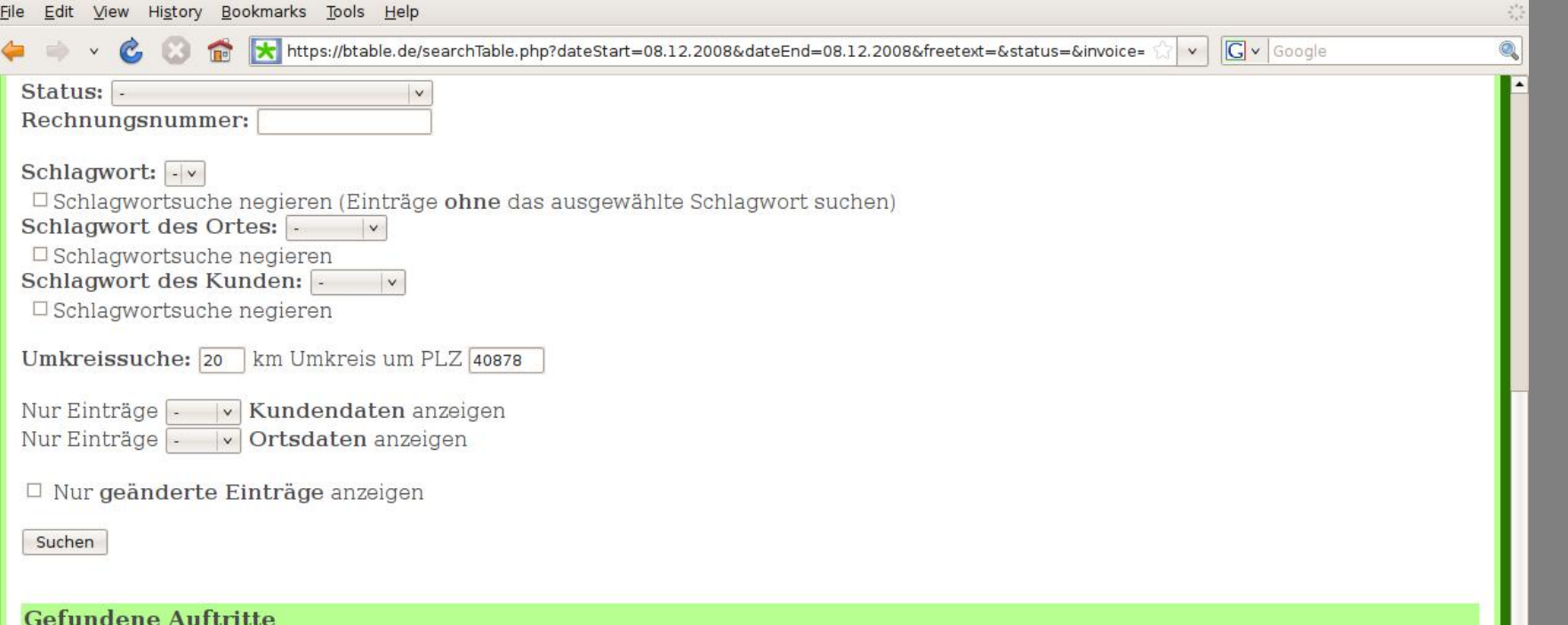

Suchzeit 0,08 Sekunden, 3 Auftritt(e) gefunden

[Suchergebnis exportieren] [Druckansicht]

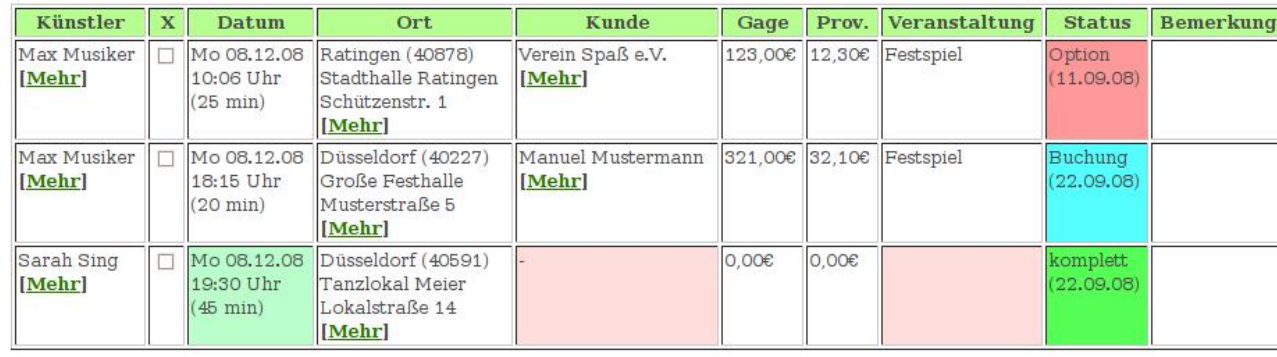

Alle auswählen

Done

Nach kurzer Rücksprache mit Frau Heinrichs, die am Telefon einen kurzen Moment gewartet hat, erklärt sie sich mit Max Musiker als Künstler für ihre Veranstaltung einverstanden und freut sich über das schnelle Alternativangebot.

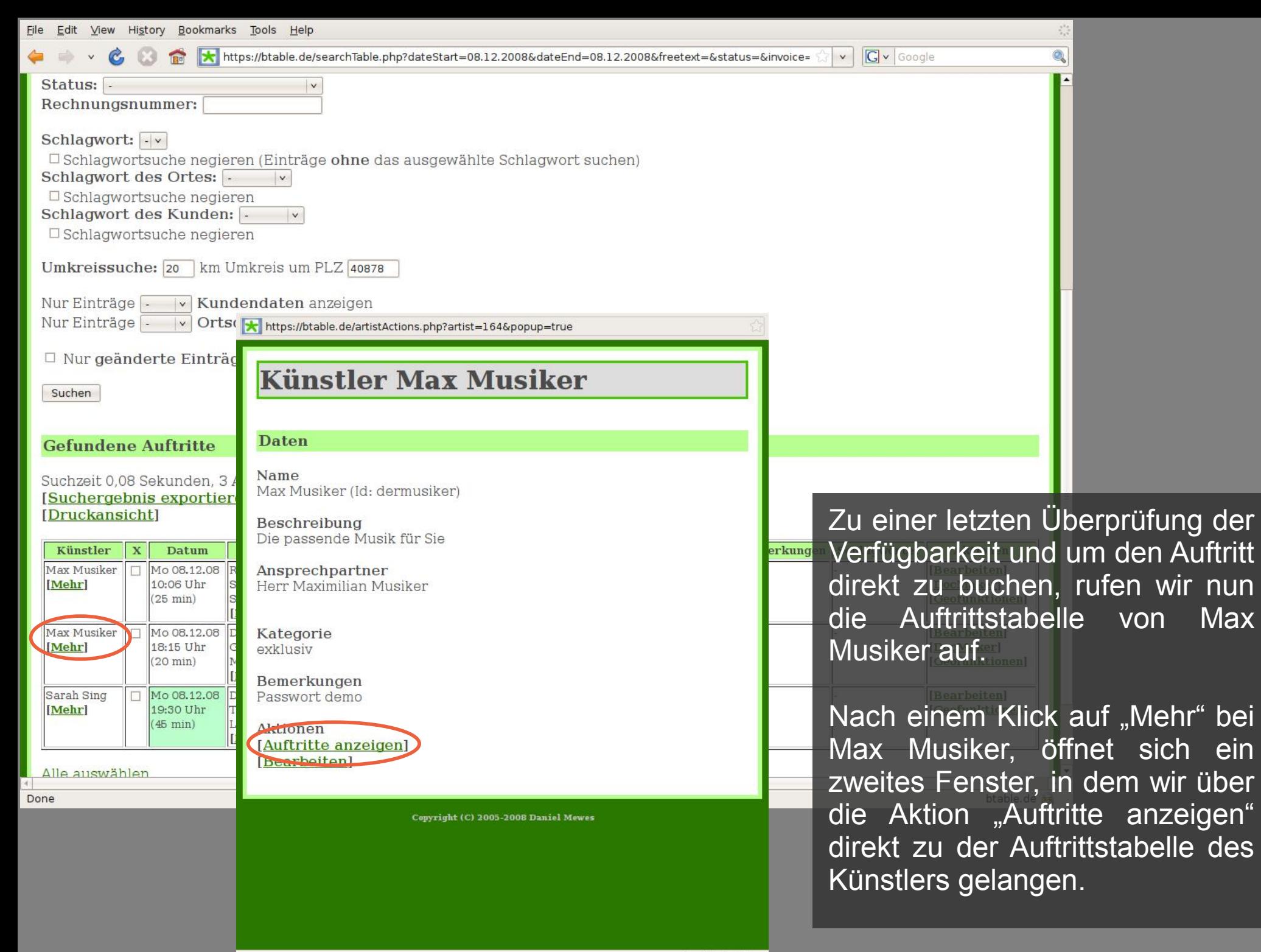

btable.de

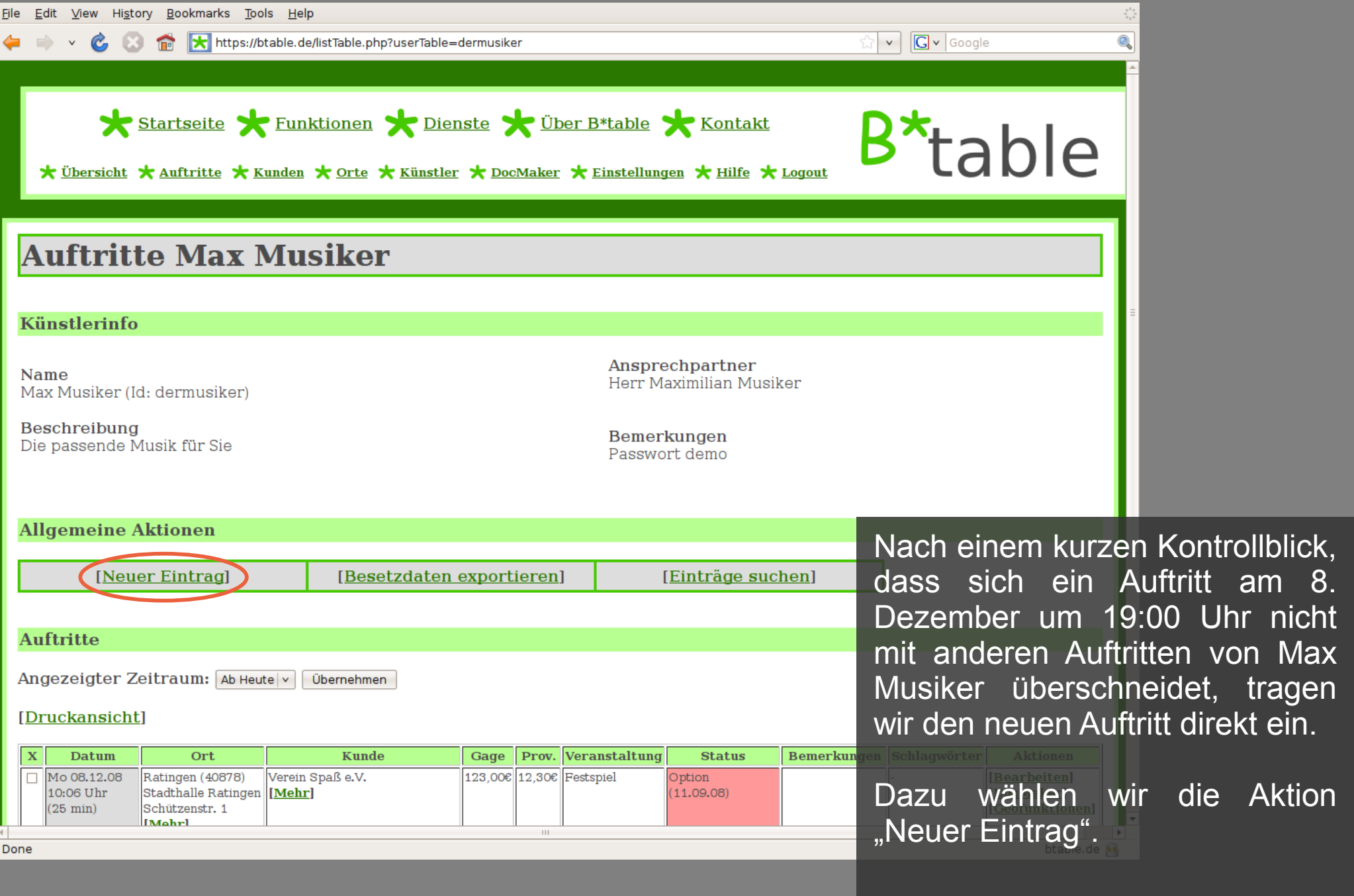

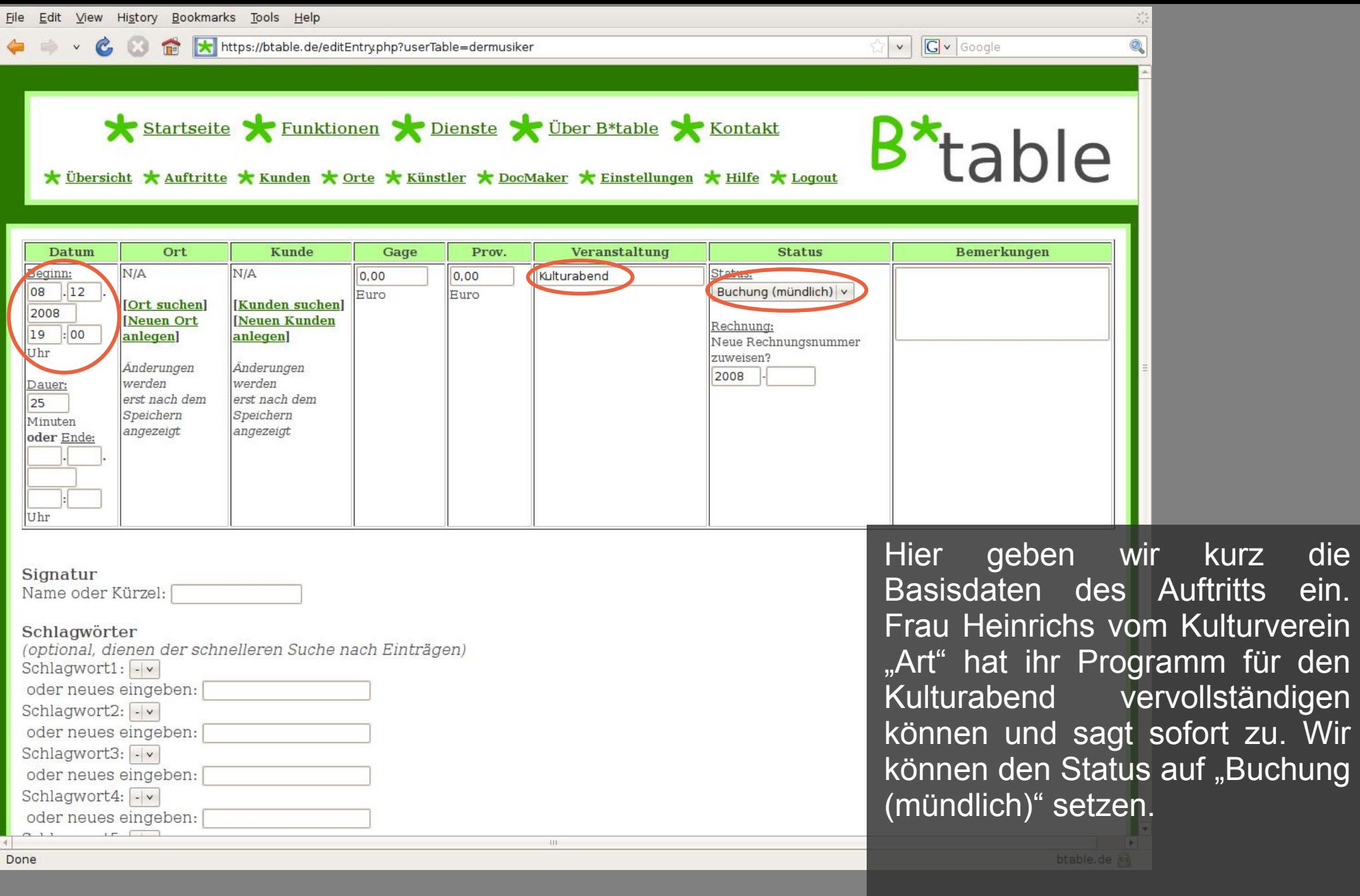

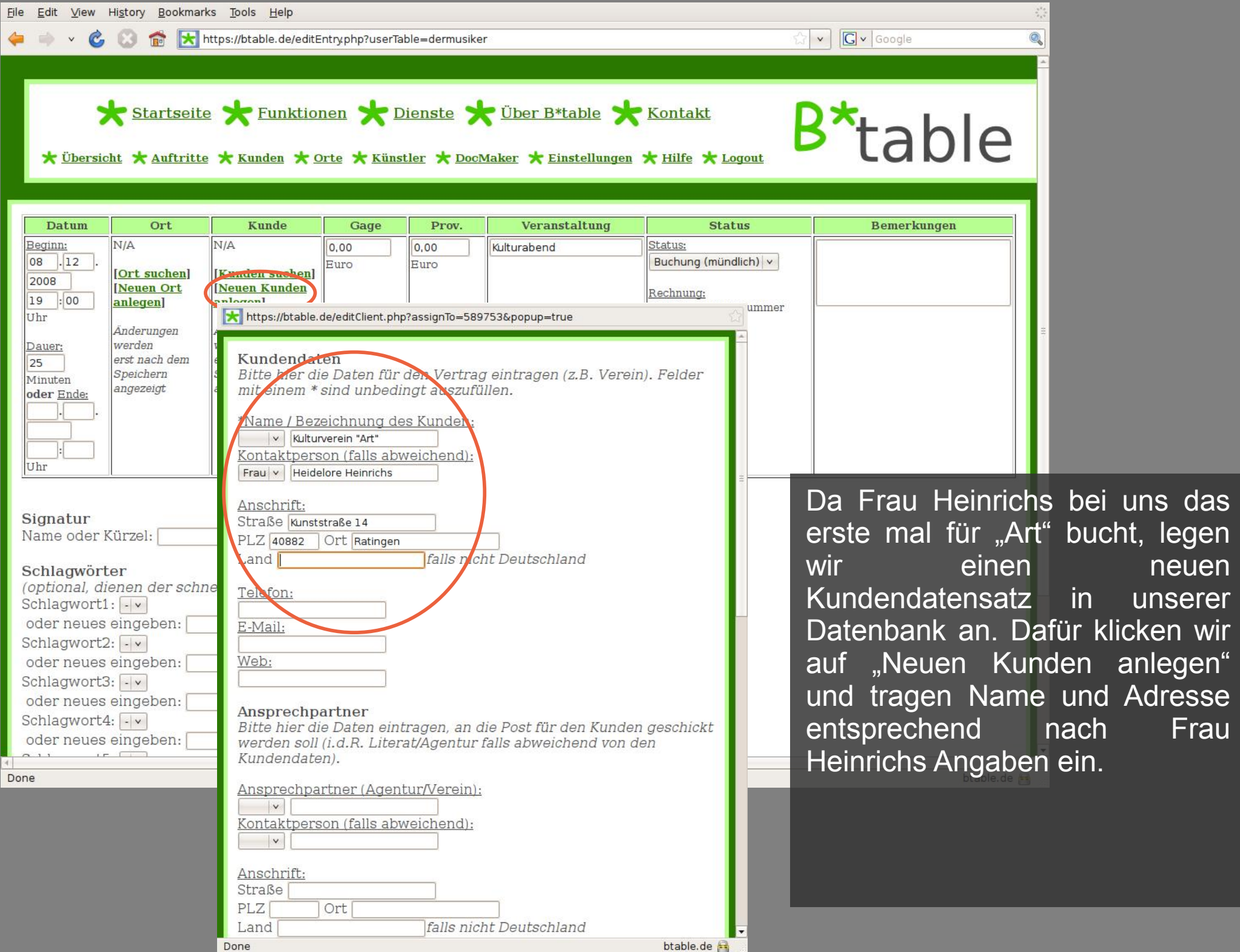

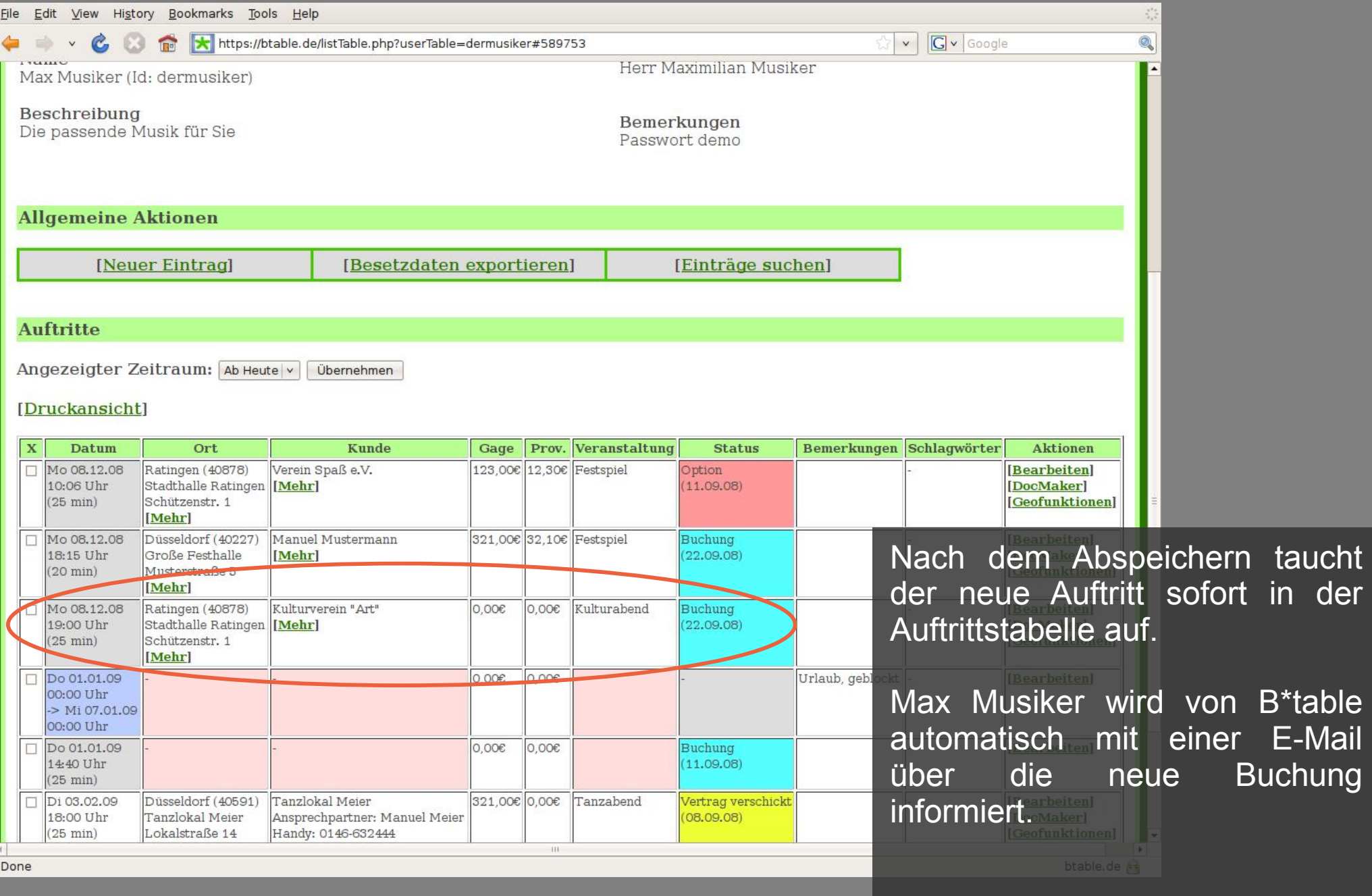

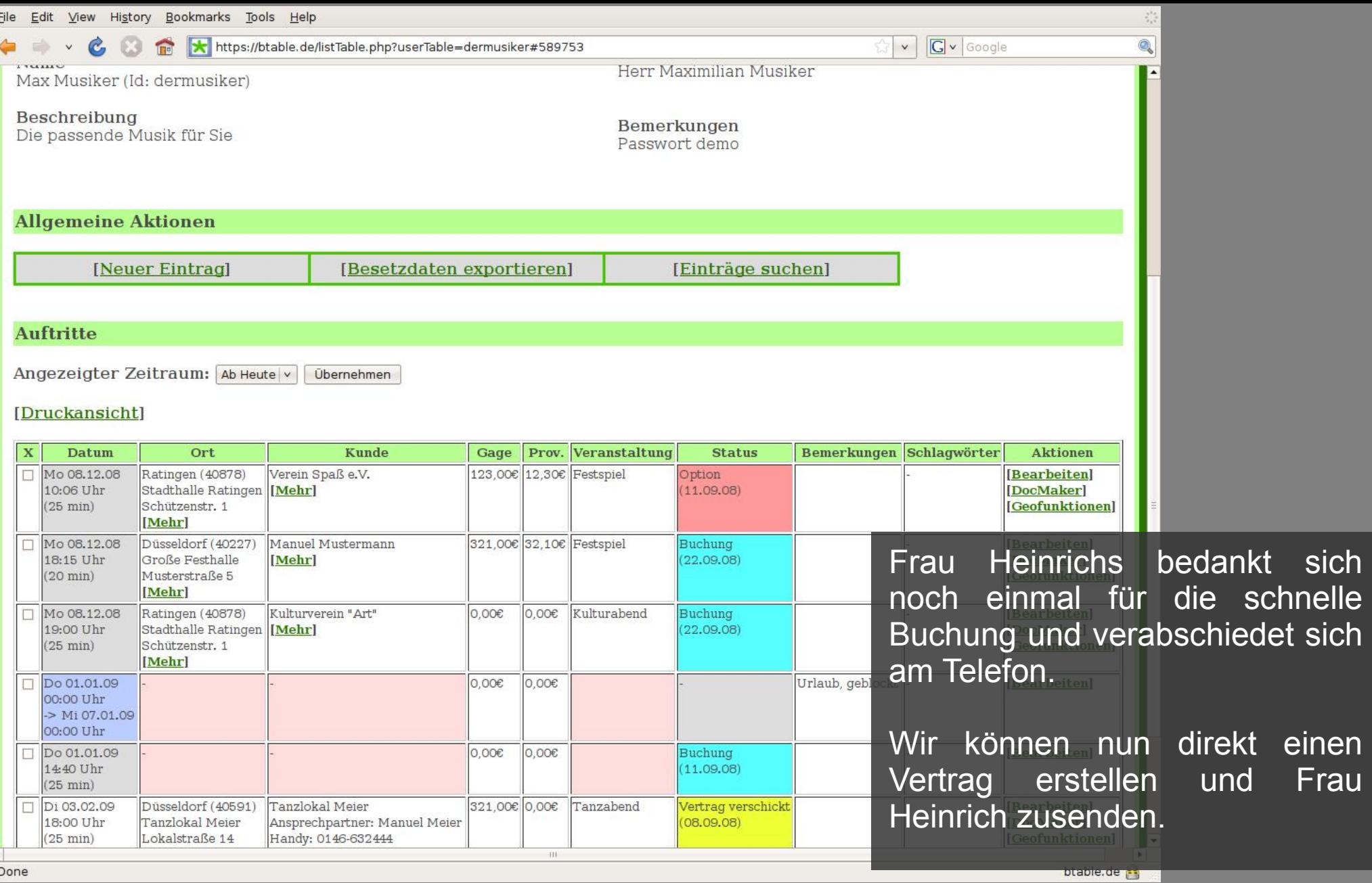

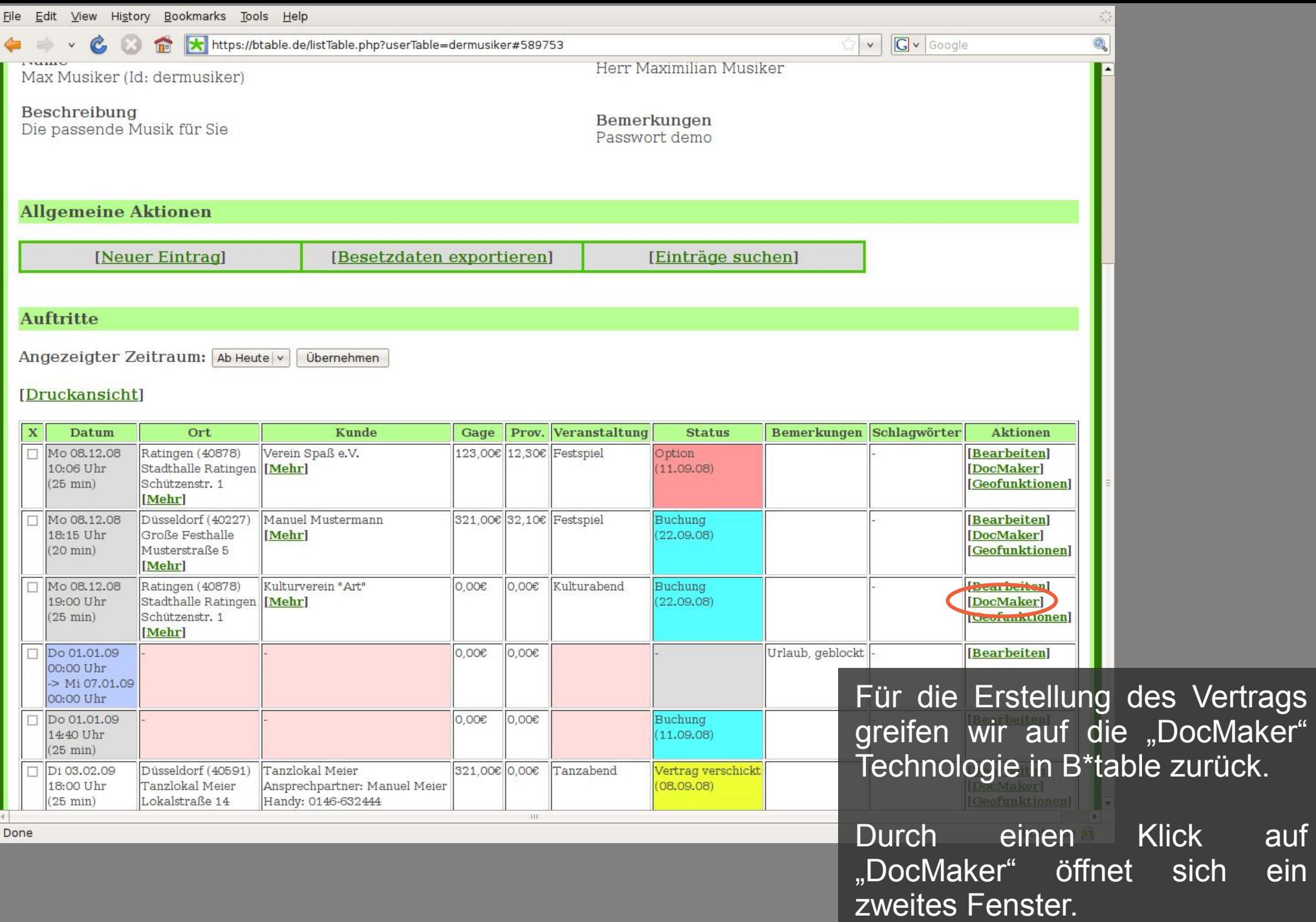

auf ein

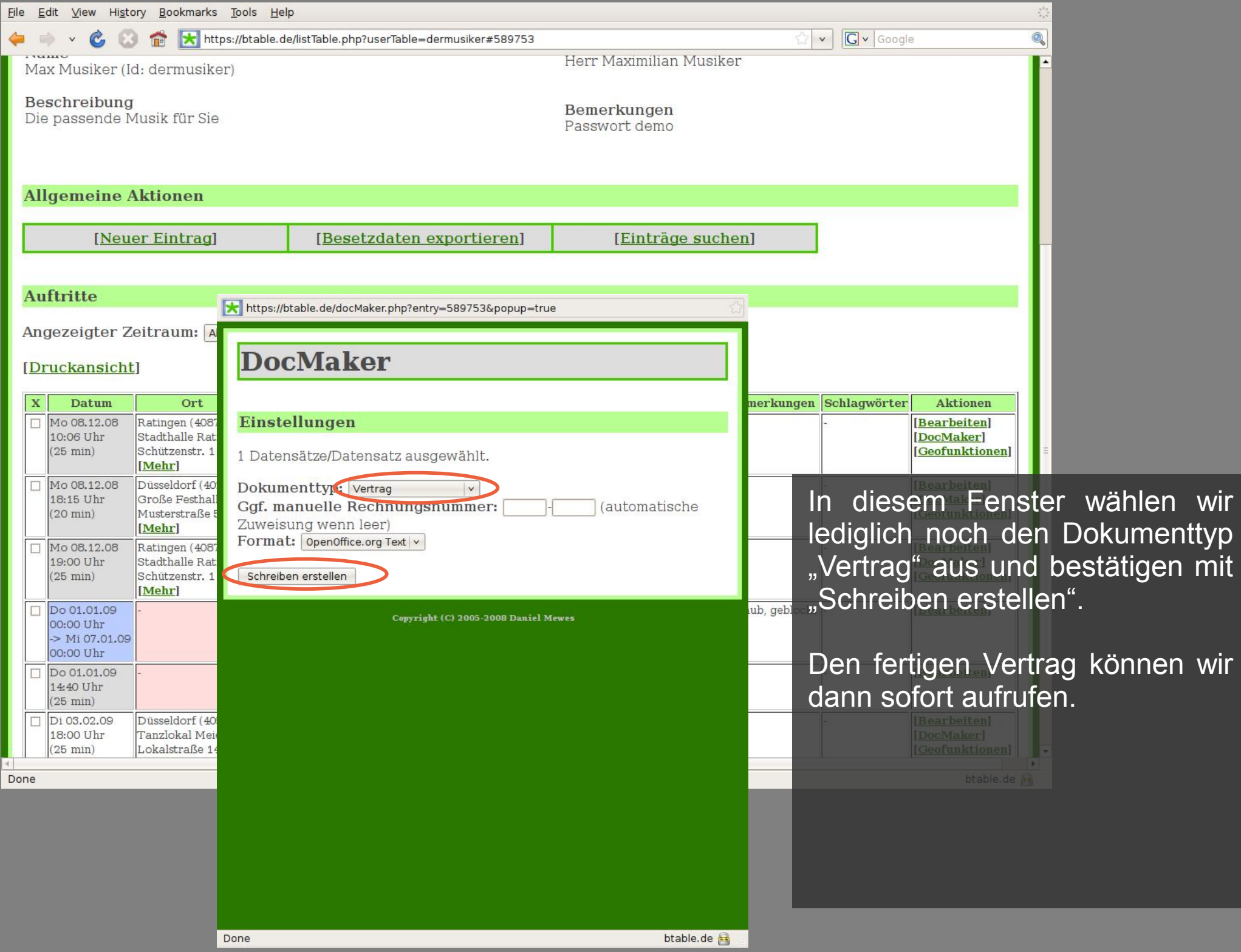

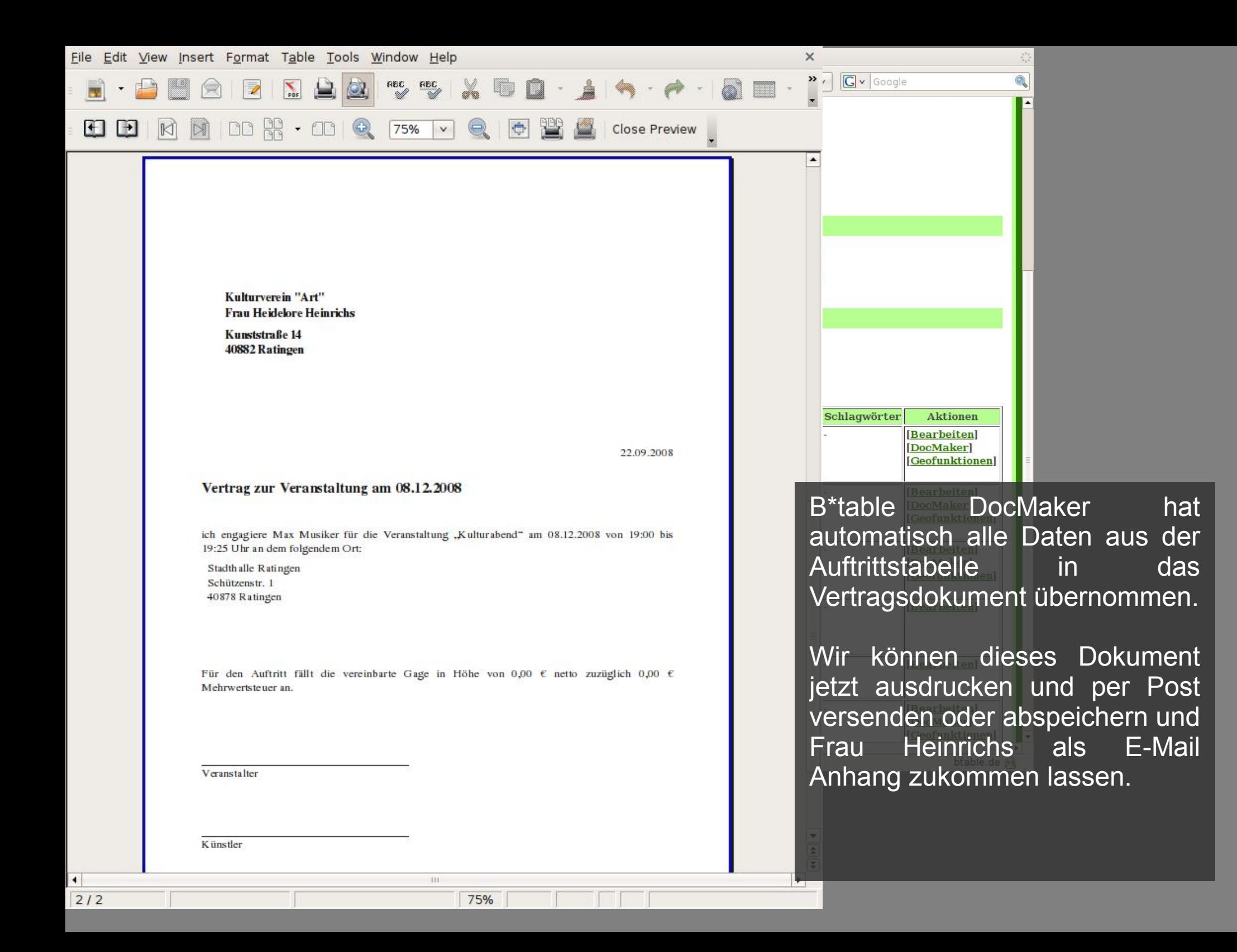

Vielen Dank für Ihre Aufmerksamkeit!

Ich hoffe ich konnte Ihnen einen kleinen Einblick in die Möglichkeiten geben, die B\*table Ihnen für Ihre tägliche Arbeit bietet. Natürlich war dies nur ein Ausschnitt aller Funktionen.

Schauen Sie sich doch unter [http://www.btable.de](http://www.btable.de/) noch ein wenig um oder treten Sie mit mir in Kontakt, wenn Sie Fragen haben.

Ihr Daniel Mewes